## INF431: Algorithmes et Programmation: du séquentiel au distribué

Promotion X2005

F. MorainJ.-M. Steyaert

Gr. 1: L. Mauborgne, F. Magniez, Q. Thai Gr. 2: P. Jacquet, P. Chassignet, B. Tomchuk Gr. 3: A. Cohen, D. Rossin, B. Bernardo Gr. 4: F. Pottier, J. Cervelle, S.-Y. Cho Gr. 5: N. Sendrier, A. Ribès, A. Saurin

F. Morain – École polytechnique – INF <sup>431</sup> – Promo X2005 1/42

## I. Organisation du cours

• 18 blocs (8+1+8+1), avec amphi de 1h30 et TD ou PC de 2 heures. On trouve tout sur la [Page](http://www.enseignement.polytechnique.fr/informatique/INF431/) web du cours.

#### • TD:

- ► programmes à déposer d'une fois sur l'autre (upload), relus par les équipes pédagogiques (2h + 2h  $\rightarrow$  A, B, C, D, E).
- $\blacktriangleright$  Deux expériences: wifi; eclipse.
- Pour les PC : exercices à rendre (2h + 2h  $\rightarrow$  A, B, C, D, E).
- Délégué(e)s: un(e) ancien(ne) 321, un(e) ancien(ne) 311, un(e) EV2.

# **Pour mercredi prochain.**

#### Plan

I. Organisation du cours.

- II. Souvenirs et nouveautés de Java.
- III. Code et pseudocode.
- IV. Complexité élémentaire des algorithmes.
- V. Utilisation des classes prédéfinies de Java.
- VI. Soit *E* un ensemble.

F. Morain – École polytechnique – INF <sup>431</sup> – Promo X2005 2/42

### Un cours en deux parties

**Partie I:** (F. Morain) terminer la première phase de l'apprentissage de la programmation et de l'algorithmique.

Sanction: pale CC1 + projet (sujets donnés le 22 février; choix (binômes) pour le retour des vacances de février; à rendre pour le 29 mai; soutenances entre le 11 et le 22 juin.)

**Partie II:** (J.-M. Steyaert) réseaux, concurrence, logique.

Sanction: pale CC2.

#### Notes finales:

- Note classante finale  $CC = (CC_1 + 2CC_2)/3$ ;
- Note (littérale) de module <sup>=</sup> (*PI* <sup>+</sup>2*CC*)/<sup>3</sup> plus note de contrôle continu ( $\in \{-1,0,1\}$ ).

#### Emploi du temps prévisionnel

31/01 – Bloc 01 : Java I (amphi <sup>+</sup> td) 07/02 – Bloc 02 : Java II (amphi <sup>+</sup> td) 14/02 – Bloc 03 : Analyse lexicale (amphi <sup>+</sup> td) Vacances de février 20/02 – Bloc 04 : Analyse syntaxique (amphi <sup>+</sup> td) 07/03 – Bloc 05 : Graphes I (amphi <sup>+</sup> td) 14/03 – Bloc 06 : Graphes II (amphi <sup>+</sup> PC) 21/03 – Bloc 07 : Graphes III (amphi <sup>+</sup> td) 28/03 – Bloc 08 : Graphes IV (amphi <sup>+</sup> PC) 04/04 – Bloc 09 : amphi d'ouverture (+ PC?). Vacances de printemps 18/04 – Bloc 10 : transmission du flambeau à J.-M. Steyaert. 25/04 – Bloc 11 : etc.

F. Morain – École polytechnique – INF <sup>431</sup> – Promo X2005 5/42

### Le cursus d'apprentissage de la programmation

- Soit **t** un tableau;
- Soient **l** une liste, **<sup>a</sup>** un arbre;
- Soit **<sup>g</sup>** un graphe.
- Écrire une méthode;
- Écrire une classe;
- Écrire un ensemble de classes.

<u>Buts:</u> simplicité de la signature des fonctions; élégance de l'écriture en général.

Leitmotiv1: le programmeur du IIIème millénaire utilise au maximum les bibliothèques (classes prédéfinies) du langage.

Leitmotiv2: on injecte de plus en plus d'algorithmique et de complexité.

# La première partie du cours

La programmation est une des activités les plus complexes jamais entreprises par l'homme.

Windows XP  $=$  50 millions lignes de code,

Linux  $=30$  millions lignes de code,

Génie logiciel (S*oftware engineering*): Spécification <sup>→</sup> Programmation <sup>→</sup> Correction

**Question primordiale:** comment passe-t-on à l'échelle?

F. Morain – École polytechnique – INF <sup>431</sup> – Promo X2005 6/42

# II. Souvenirs et nouveautés de Java

**class Bonjour{ public static void main(String[] args){ System.out.println("Encore lui!"); } }**

unix% javac Bonjour.java unix% java Bonjour

#### Utiliser les possibilités de Java 1.5

Java évolue rapidement, avec pour but de faciliter la vie du programmeur.

La syntaxe tend à se simplifier, des fonctionnalités nouvelles apparaissent: auto-boxing (**Integer <sup>i</sup> <sup>=</sup> 3;**), génériques, etc.

Dans le cours, on utilisera Java 1.5 avec certaines de ses nouveautés. On peut programmer à l'ancienne ou tester la modernité. C'est affaire de goût, du moment que les programmes marchent!

*Rem.* on s'éloigne de plus en plus des langages préhistoriques (FORTRAN) ou ancestraux (C, etc.), on se rapproche de langages comme C++.

```
F. Morain – École polytechnique – INF 431 – Promo X2005 9/42
```
On peut faire mieux, en utilisant des méthodes plus précises:

```
public static void main(String[] args)
                     throws IOException{
  Scanner s =
    new Scanner(new BufferedReader
                      (new FileReader(args[0])));
  while(s.hasNext()){
    if(s.hasNextInt())
      System.out.println(s.next());
    elses.next();
  }
  s.close();
}
```
## Entrées et sorties

En Java 1.5, on utilise de préférence un **Scanner** qui est facile à utiliser:

```
import java.io.*;
import java.util.*;
```

```
class EssaiScan{
```

```
public static void main(String[] args)
                     throws IOException{
  Scanner s =
    new Scanner(new BufferedReader
                      (new FileReader(args[0])));
```

```
while(s.hasNext())
    System.out.println(s.next());
 s.close();
}
```

```
F. Morain – École polytechnique – INF 431 – Promo X2005 10/42
```
**}**

### Les exceptions en Java

**But:** rattraper (certaines) erreurs de façon à ne pas faire planter le programme.

```
public static void main(String[] args){
  try{
    int x = Integer.parseInt(args[0]);
    System.out.println(x);
  } catch (NumberFormatException e) {
    System.err.println("Mauvais argument: "
                           + e.getMessage());
  } catch (ArrayIndexOutOfBoundsException e) {
    System.err.println("Mauvais nombre d'arguments");
  } finally {
    System.out.println("On s'en est sorti");
  }
}
```
Exceptions  $\Rightarrow$  Isolement du cas anormal. Le cas normal <sup>s</sup>'écrit indépendamment du cas anormal.

On utilise **finally** pour effectuer une opération finale <sup>s</sup>'il y <sup>a</sup> exception ou pas (cela évite la duplication de code).

#### Parenthèse: le fonctionnement des exceptions

Une exception se propage dans le bloc de la méthode où elle est levée. Si elle <sup>n</sup>'est pas récupérée dans le bloc, elle se propage à la méthode d'appel et ainsi de suite.

Si aucune méthode ne la récupère, elle arrive dans **main**, et <sup>c</sup>'est l'interpréteur Java qui la récupère, affiche la pile d'appels avant de sortir.

```
On s'en est sorti
```
Exception in thread "main" java.lang.NumberFormatException: 1 at Excep.parseInt(Excep.java:7)

at Excep.main(Excep.java:15)

F. Morain – École polytechnique – INF <sup>431</sup> – Promo X2005 13/42

#### **Exemple typique:**

```
rechercheMinimum(A)
  imin <- 0;
  pour i <- 1 à longueur(A)-1 faire
    si A[i] < A[imin] alors
      // on a trouvé un minimum local
      imin <- i;
  retourner A[imin];
```
#### **Rem.**

- Ce sera également le langage très utilisé en PC, dans les pales.
- Attention à l'équilibre des détails: le pseudocode sera le plus proche possible du programme. À éviter:

```
resolutionProbleme(A)
    retourner solution(A);
```
ça ne passera pas. . .Vous serez très guidé(e)s et on verra beaucoup d'exemples en amphi.

### III. Code et pseudocode

Les algorithmes vus jusqu'à présent étaient relativement simples, donc on pouvait les décrire directement en Java.

Certains algorithms du cours sont plus complexes, et un vrai langage à tendance à cacher la structure.

⇒ introduction d'un pseudocode très proche de Java, mais sans le typage.

Dans le cours: très souvent du pseudocode, accompagné parfois du programme Java. Ceux-ci sont disponibles dans le poly.

Les règles du jeu complètes sont dans le poly.

F. Morain – École polytechnique – INF <sup>431</sup> – Promo X2005 14/42

# IV. Complexité élémentaire des algorithmes

**Ce que veut le client:** combien de temps pour résoudre mon problème sur mon ordinateur?

Réponse:  $T(P) = \mathcal{O} \cdot f(P)$  avec  $\mathcal{O}$  qui dépend de l'ordinateur (fréquence d'horloge), et *f*(*P*) qui dépend des algorithmes choisis pour résoudre *<sup>P</sup>*. In fine, <sup>c</sup>'est *<sup>T</sup>*(*P*) qui nous intéresse souvent.

On remplace le temps par le nombre d'opérations élémentaires effectuées (affectations, comparaisons, +, <sup>∗</sup>, etc.), puis il suffit de mesurer le temps pris par celles-ci sur une machine donnée.

**Ex.** Multiplication matrice vecteur:  $\forall i \in [0, n-1], w_i = \sum_{k=0}^{m-1} A_{i,k}v_k$ . Chaque *wi* nécessite *<sup>m</sup>* multiplications et additions, soit *nm* multiplications et *nm* additions, dans tous les cas.

Complexité d'un algorithme: comment évolue le temps passé par un algorithme en fonction de la taille des données d'entrée? (passage à l'échelle?)

Calcul exact rare: on peut <sup>s</sup>'intéresser au cas le plus favorable, le cas le pire, ou le cas moyen.

Complémentaire à la correction d'un programme: il fait bien ce que l'on veut, mais en combien de temps?

F. Morain – École polytechnique – INF <sup>431</sup> – Promo X2005 17/42

#### Calculs élémentaires de complexité

Concaténation d'instruction: *<sup>T</sup>*(*<sup>P</sup>*;*Q*) <sup>=</sup> *<sup>T</sup>*(*P*)+*T*(*Q*).

**Itération:**  $T(\text{for}(i = 0; i < n; i++) P(i); ) = \sum_{i=0}^{n-1} T(P(i)).$ 

Comparaisons asymptotiques:  $\sin f$ ,  $g \ge 0$ , on écrit  $f = O(g)$  ssi  $f/g$ est borné à l'infini:

 $\exists n_0, \quad \exists K, \quad \forall n \geq n_0, \quad 0 \leq f(n) \leq Kg(n).$ 

**Rem.** On calcule le coût de toutes les opérations; souvent on ne considère que les coûts dominants.

Algorithmique: comment résoudre un problème donné ? Par quelles méthodes (algorithmes) ?

Quels critères? facilité d'implantation, taille mémoire requise, vitesse.

**Ex.** Nombres de Fibonacci.

Sujet de recherche: quel est le temps minimal nécessaire pour résoudre un problème donné?

**Ex.** Voyageur de commerce. Cf. Majeure 2.

F. Morain – École polytechnique – INF <sup>431</sup> – Promo X2005 18/42

### Exemples de complexités

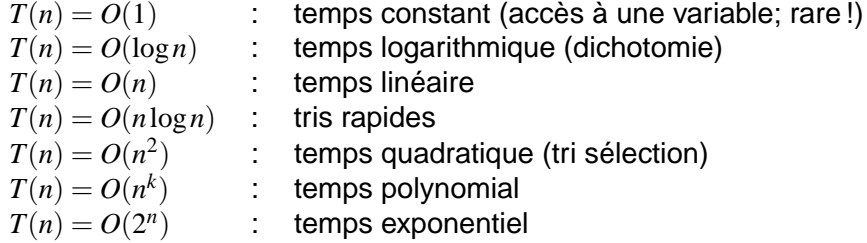

**Ex.**  $n = 1000 \Rightarrow n^2 = 10^6$  faisable;  $2^{64}$  infaisable ( $2^{64}$  s  $> 5.8 \cdot 10^{11}$ années; âge de l'univers  $\approx 15 \cdot 10^9$  années).

#### Comparaison et affectation

Pour les entiers, <sup>c</sup>'est à peu près le même coût.

Il y <sup>a</sup> beaucoup de cas où une comparaison coûte souvent plus cher qu'une affectation, par exemple la comparaison de **String** (min des longueurs).

#### **De l'utilité des références:**

```
String[] s = {"abcdef", "x";String tmp = s[0];
s[0] = s[1];
s[1] = tmp;
```
 $\Rightarrow$  on comprend l'utilité de manipuler des références...

C'est le cas pour les tableaux, les matrices, etc.

F. Morain – École polytechnique – INF <sup>431</sup> – Promo X2005 21/42

## V. Utilisation des classes prédéfinies de Java

**Idée:** les langages modernes (C, C++, OCaml, Java) arrivent avec de nombreuses bibliothèques regroupant des structures de données classiques. Il est inutile de tout recommencer à zéro tout le temps.

**Avantages:** partage de code; concision des programmes; rapidité de prototypage.

**Inconvénients:** dans les applications critiques, il vaut mieux reprogrammer soi-même certaines classes (listes d'entiers).

#### Vous avez dit facile?

**Recherche du minimum d'un tableau: t** de taille *<sup>n</sup>*:

**int mint; mint <sup>=</sup> t[0]; // 1 affectation // n-1 affectations et comparaisons**  $for(int i = 1; i < t.length; i++)$ **if(t[i] <sup>&</sup>lt; mint) // n-1 comparaisons mint <sup>=</sup> t[i]; // F(t) affectations**

La quantité *<sup>F</sup>*(*t*) dépend fortement de **<sup>t</sup>**:

```
0 ≤ F(t) ≤ n-1
```
et on peut montrer que sa valeur moyenne (sur tous les tableaux de taille *<sup>n</sup>*) vaut log*n*...!

F. Morain – École polytechnique – INF <sup>431</sup> – Promo X2005 22/42

## Premier exemple

Tableau de taille variable.

**import java.util.\*;**

```
public class Essai{
 public static void main(String[] args){
   Vector<Integer> t = new Vector<Integer>(10);
```

```
for(int i = 0; i < 10; i++)t.set(i, i*i);
 for(int i = 0; i < t.size(); i++)System.out.println(t.get(i));
}
```
**}**

#### Second exemple: la classe **LinkedList**

```
import java.io.*;
import java.util.*;
```

```
class EssaiLL{
 public static void main(String[] args){
   LinkedList<String> l=new LinkedList<String>();
    for(int i = 0; i < 5; i++)
     l.addFirst("a"+i);
    // affichage stupide et destructif
   try{
     while(true)
        System.out.println(l.remove());
    }
    catch(NoSuchElementException e){ }
    }
}
```
F. Morain – École polytechnique – INF <sup>431</sup> – Promo X2005 25/42

### Les génériques de Java

(aperçu à compléter en amphi02)

```
public class LinkedList<E>
extends AbstractSequentialList<E>
implements List<E>, Queue<E>
```
**E** est un mot clef désignant un type, prédéfini ou non:

```
class Amoi{
  int i;
 Amoi(int n) { i = n; }}
class TestAmoi{
 public static void main(String[] args){
    LinkedList<Amoi> l = new LinkedList<Amoi>();
    l.addFirst(new Amoi(1));
    for(Amoi a : l)
      System.out.println(a.i);
  }
}
```

```
En utilisant un itérateur (non destructif):
     ListIterator li = l.listIterator(0);
    while(li.hasNext())
      System.out.println(li.next());
ou de façon plus compacte:
    for(ListIterator li = l.listIterator(0);
         li.hasNext(); )
      System.out.println(li.next());
Syntaxe 1.5 typique:
    for(String s : l)
      System.out.println(s);
qui est la traduction du pseudocode:
pourtout s dans l faire
     écrire s;
```
F. Morain – École polytechnique – INF <sup>431</sup> – Promo X2005 26/42

## Utilisation des listes

- Stocker un nombre arbitraire d'éléments.
- Liste doublement chaînée avec tête et queue.
- Permet d'implanter les piles (LIFO), les files (FIFO): chaque opération se fera en *<sup>O</sup>*(1).
- Cf. la doc de Java.

#### VI. Soit *E* un ensemble

Dans la suite du cours, nous aurons à utiliser des ensembles avec diverses propriétés.

- Si |*E*| est petit, un tableau de taille fixe peut suffire.
- Si l'ordre <sup>n</sup>'a pas d'importance: liste (en Java, **LinkedList** qui implante des listes doublement chaînées, double ended queues – dequeue).
- Si on doit tester l'appartenance souvent:
	- $\blacktriangleright~ O(\log|E|)$  s'il existe un ordre et si les éléments sont triés (avec un coût initial *<sup>O</sup>*(|*E*|log|*E*|) en utilisant des arbres.
	- I *<sup>O</sup>*(1) par hachage. En Java, **HashSet** ou **Hashtable**.

F. Morain – École polytechnique – INF <sup>431</sup> – Promo X2005 29/42

## Les différents parcours d'arbre

But : on désire examiner tous les nœuds d'un arbre  $A = (r, S_1, S_2, \ldots, S_n)$  une fois et une seule.

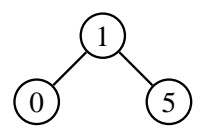

- $\bullet$  ordre préfixe :  $\pi((r,S_1,S_2,\ldots,S_n)) = (r,\pi(S_1),\pi(S_2),\ldots,\pi(S_n));$  $\mathsf{Ex.}: 1, 0, 5.$
- ordre suffixe :  $\sigma((r, S_1, S_2, \ldots, S_n)) = (\sigma(S_1), \sigma(S_2), \ldots, \sigma(S_n), r)$ ;  $\mathsf{Ex.}: 5, 0, 1.$
- ordre infixe (surtout intéressant quand  $n = 2$ ) :  $i((r, S_1, S_2)) = (i(S_1), r, i(S_2)).$  $\mathsf{Ex.}: 1, 5, 0.$

## A) Exemple de révision: arbres

Un *arbre* est défini comme étant 0 ou bien une structure contenant :

- un élément racine;
- un ensemble d'arbres (*<sup>S</sup>*1,*S*2,...,*Sn*) attachés à la racine *<sup>r</sup>*.

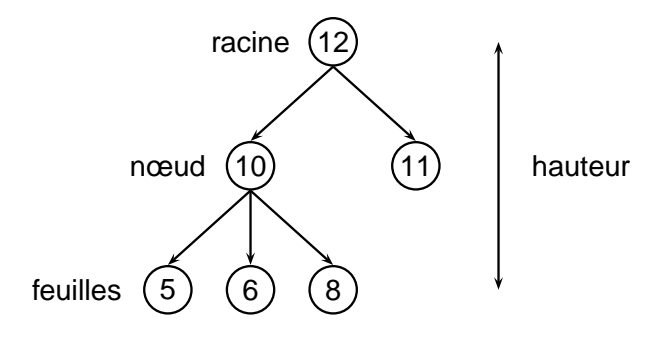

#### Symboliquement, on peut écrire :  $\mathcal{A} = (r, S_1, S_2, \ldots, S_n)$ .

F. Morain – École polytechnique – INF <sup>431</sup> – Promo X2005 30/42

#### Arbre binaire de recherche

**Déf.** un arbre binaire de recherche est tel que pour chaque nœud *<sup>v</sup>*, tous les nœuds *<sup>u</sup>* du sous-arbre gauche sont inférieurs à *<sup>v</sup>* et tous les nœuds *<sup>w</sup>* du sous-arbre droit sont supérieurs ou égaux à *<sup>v</sup>*.

#### Ex.

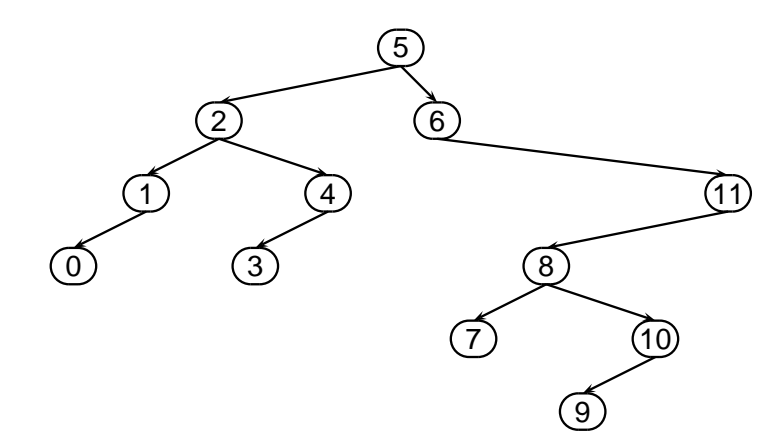

Applications : stockage dynamique de dictionnaires, avec opérations en *<sup>O</sup>*(log*n*).

```
public class Abr{
     int n;
     Abr filsg, filsd;
     Abr(int nn, Abr fg, Abr fd){
       n = nn; filsg = fg; filsd = fd;
     }
     static Abr inserer(Abr a, int n){
       if(a == null) return new Abr(n, null, null);
       if(n < a.n)
         a.filsg = inserer(a.filsg, n);
       elsea.filsd = inserer(a.filsd, n);
       return a;
     }
     public static void main(String[] args){
       int[] t = {5, 2, 6, 1, 4, 3, 0, 11, 8, 7, 10, 9};
       Abr a = null;
       for(int i = 0; i < t.length; i++)a = inserer(a, t[i]);
     }
   }
F. Morain – École polytechnique – INF 431 – Promo X2005 33/42
```
#### B) File de priorité

**Déf.** une structure permettant de savoir en *<sup>O</sup>*(log*n*) qui est le chef.

Utilisé pour les files d'attente (impression, mail, . . . ).

**Une des implantations possibles:** un tableau **t[1..n]** satisfait la propriété de tas si et seulement si pour tout  $1 \leq i \leq n/2$ , on a

 $t[i] \geq \max(t[2 \cdot i], t[2 \cdot i+1]).$ 

Dans une représentation graphique par arbre, cela équivaut à dire que le père est plus grand que ses deux fils.

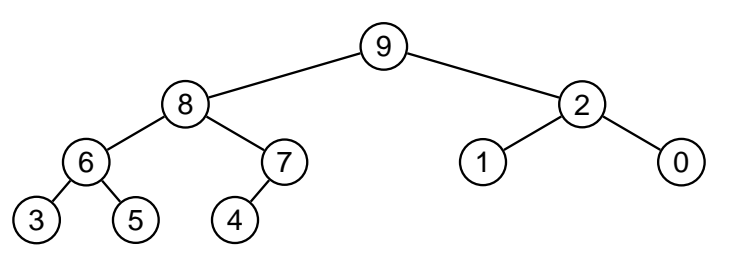

**En Java: TreeSet** (avec des AVL). On en verra une utilisation plus loin.F. Morain – École polytechnique – INF <sup>431</sup> – Promo X2005 35/42

```
static Abr estDans(Abr a, int n){
 if(a == null) return null;
 if(a.n == n) return a;
 if(n < a.n) return estDans(a.filsg, n);
  else return estDans(a.filsd, n);
}
```
**Prop.** Si *A* est équilibré, le temps d'insertion et de recherche est en  $O(\log n)$ .

**Exercice:** montrer comment trier un tableau avec un abr.

F. Morain – École polytechnique – INF <sup>431</sup> – Promo X2005 34/42

# C) comment marche le hachage

**Principe:** on associe à chaque objet un entier unique. On peut se servir de cet entier pour stocker l'objet par exemple dans un tableau.

**Comment calculer cet entier?** Par exemple une chaîne de caractères peut être transformée en entier, puis l'entier réduit si besoin.

**Ex:**  $C(\text{abcd}) = 97 \cdot 256^3 + 98 \cdot 256^2 + 99 \cdot 256 + 100 =$  $(((97 \cdot 256) + 98)256 + 99)256 + 100 = 1633837924.$ 

**Généralement:** on travaille avec un tableau de taille fixe, typiquement un nombre premier *p* et on calcule  $h(s) = C(s) \text{ mod } p$ .

**Ex:** avec  $p=10007,$  on trouve  $h(\mathsf{abcd})=5041.$ 

 $\textbf{Collision: } h(\text{bacn}) = 5041, \, \text{etc.}$ 

 $\Rightarrow$  mécanisme de gestion de collisions:

- utilisation de listes contenant les collisions avec la même adresse;
- hachage ouvert: on cherche le premier indice libre à partir de l'adresse de départ.

**Rem.** Marche très bien si le hachage est bon et garanti des additions/tests/suppressions en *<sup>O</sup>*(1). Cf. Knuth par exemple.

```
F. Morain – École polytechnique – INF 431 – Promo X2005 37/42
```

```
import java.io.*;
import java.util.*;
```

```
public class Chaines{
  public static void main(String[] args){
    String[] dico = {"toto", "titi", "tutu",
                     "toto", "tata"};
    HashSet<String> t = new HashSet<String>();
    for(int i = 0; i < dico.length; i++)if(! t.contains(dico[i]))
```

```
t.add(dico[i]);
for(String s : t)
  System.out.print(s+" ");
```

```
tutu tata toto titi
```
**} }**

#### Exemple d'utilisation du hachage

**Problème:** on rentre une liste de chaînes et on ne veut garder qu'un seul exemplaire de chaque chaîne.

**Principe du traitement:** on passe en revue chaque chaîne; si elle n'est pas déjà dans la table, on la stocke. À la fin, on affiche le contenu de la table.

```
unique(dico)
t <- table_de_hachage;
pourtout s dans dico faire
    si s n'est pas dans t alors
        ajouter s dans t;
pourtout s dans t faire
    écrire s;
```
En Java: chaque objet possède une méthode **hashCode()**. Cette méthode est utilisée par toutes les classes qui dont du hachage (**HashSet**, etc.).

F. Morain – École polytechnique – INF <sup>431</sup> – Promo X2005 38/42

#### Table clé-valeurs

**Ex:** On émule un dictionnaire français-anglais. On stocke un mot et sa traduction anglaise.

```
import java.io.*;
import java.util.*;
public class Traduction{
  public static void main(String[] args){
    String[] dicof={"maison","manger","Villepin"};
    String[] dicoe={"house", "eat", "Blair"};
    Hashtable<String,String> t =
        new Hashtable<String,String>();
    for(int i = 0; i < dicof.length; i++)
      t.put(dicof[i], dicoe[i]);
    for(String s : t.keySet())
      System.out.println(s+" -> "+t.get(s));
  }
}
```
#### Les nouveautés en TD

- **Expérience 1:** wifi pour ceux qui veulent venir avec leur portable.
- **Expérience 2:** ECLIPSE (environnement de développement tout intégré de qualité professionnelle avec éditeur, compilateur, débogueur) pour ceux qui le souhaitent.

F. Morain – École polytechnique – INF <sup>431</sup> – Promo X2005 41/42

#### Résumé du cours

- Organisation du cours.
- Rechargeons Java et les structures de données élémentaires en mémoire.
- Complexité.
- Classes prédéfinies.
- Rappels d'algorithmique.

**Prochains rendez-vous:** TD cet après-midi; amphi 02 mercredi prochain 07/02.

**Rappel:** noms des délégué(e)s pour le début du prochain amphi. Un délégué par groupe.

#### F. Morain – École polytechnique – INF <sup>431</sup> – Promo X2005 42/42